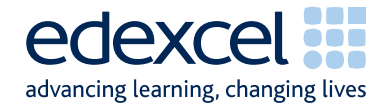

## Mark Scheme (Results) January 2008

**GCE** 

GCE Mathematics (6664/01)

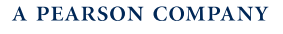

## **January 2008 www.igexams.com6664 Core Mathematics C2 Mark Scheme**

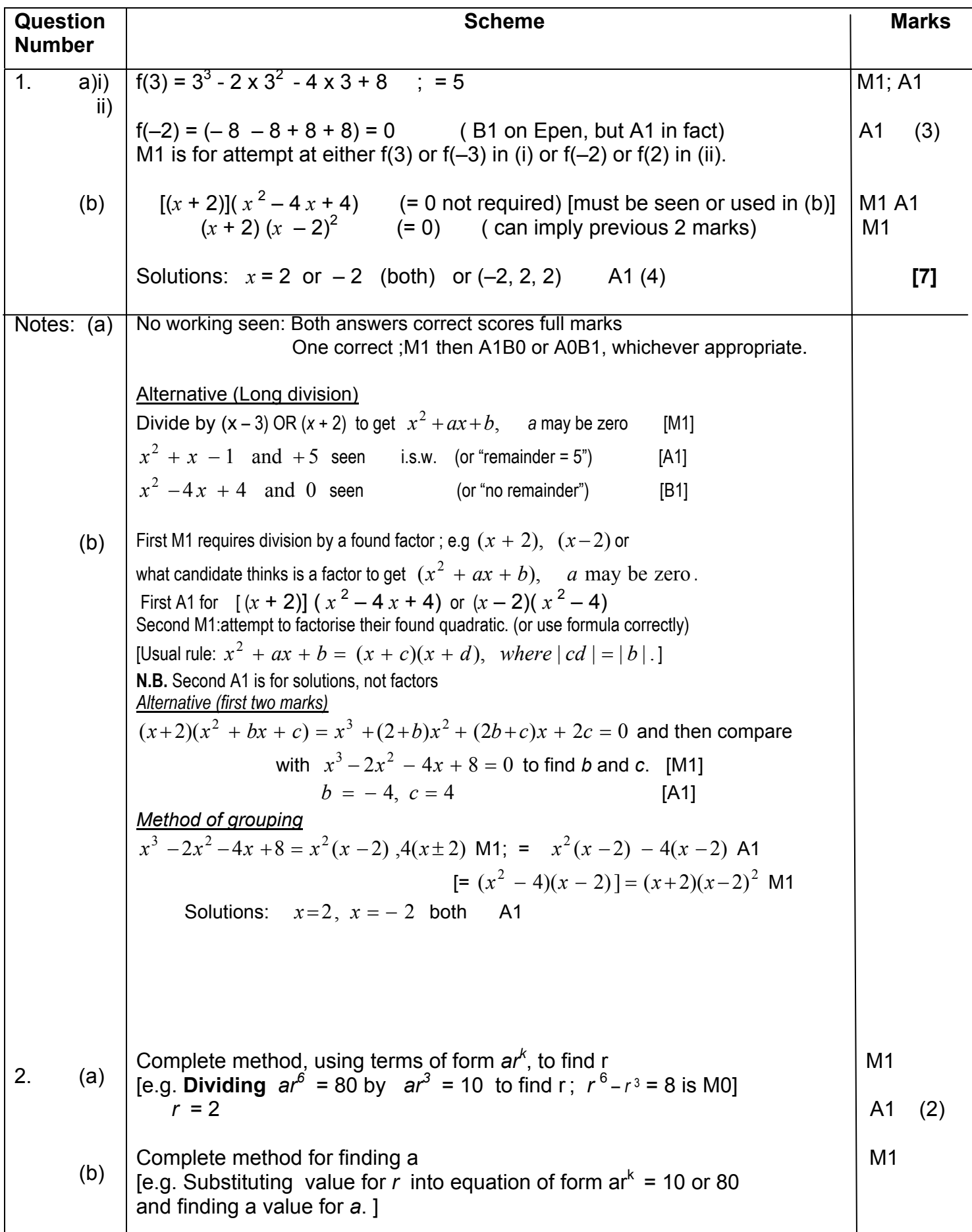

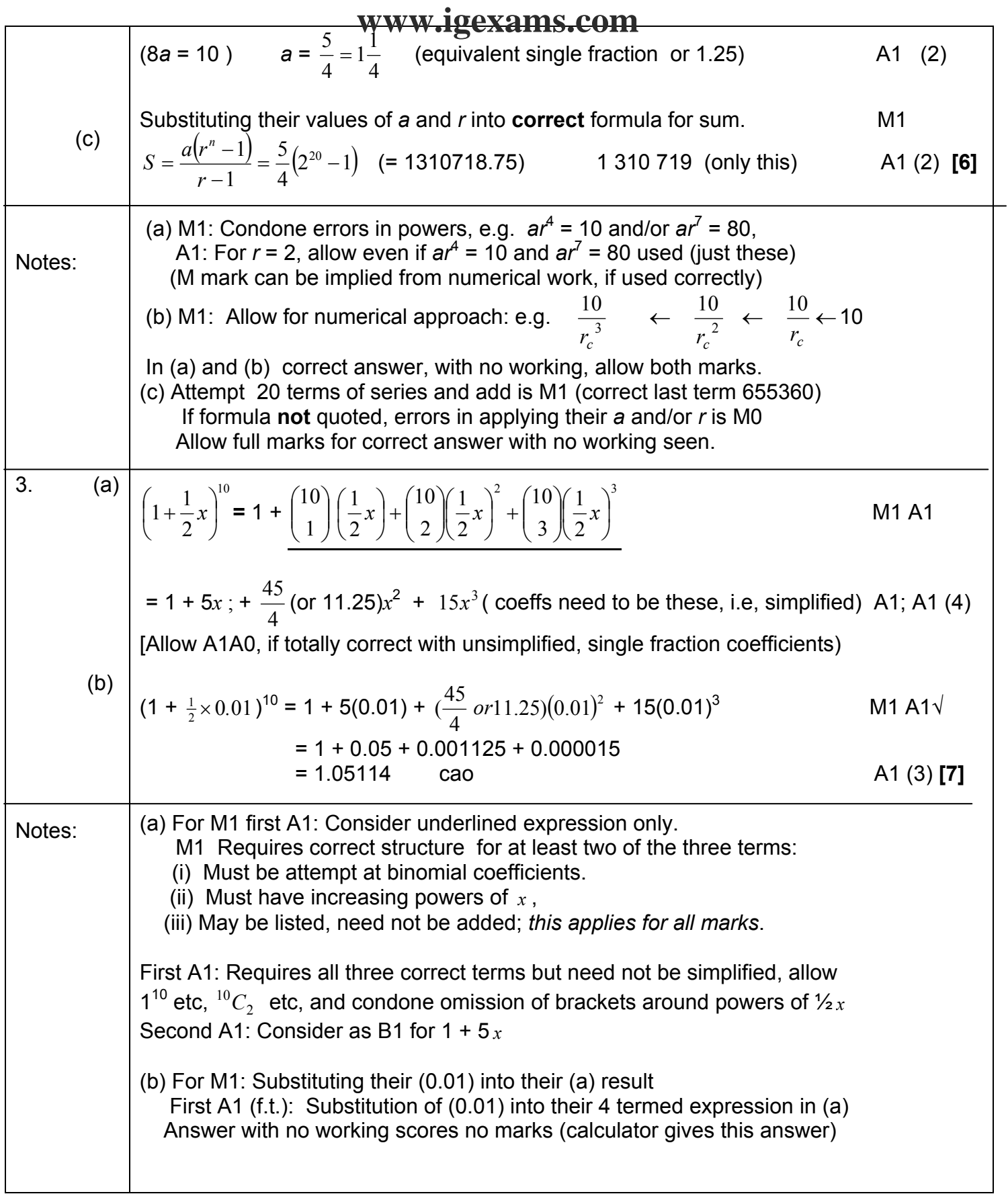

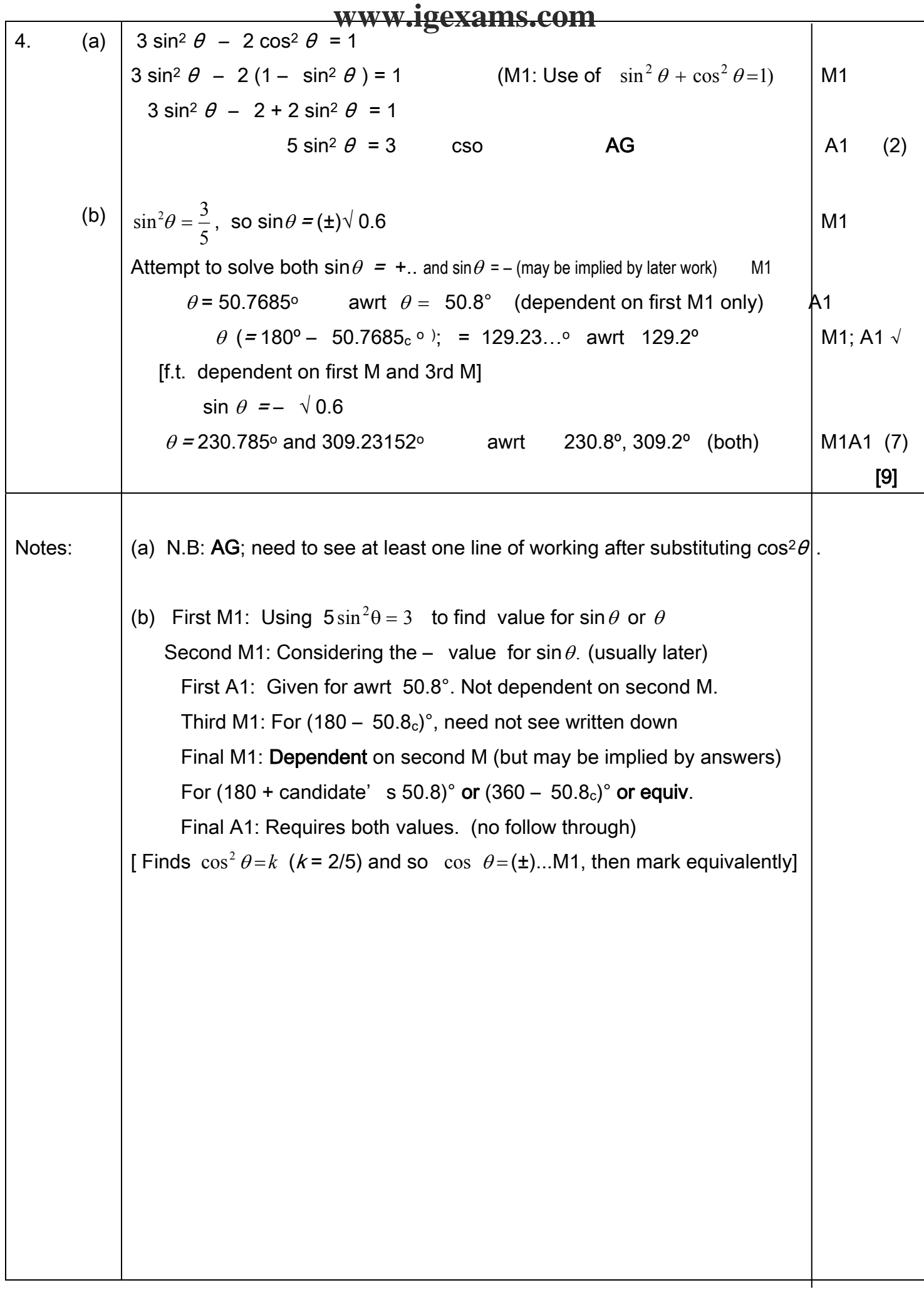

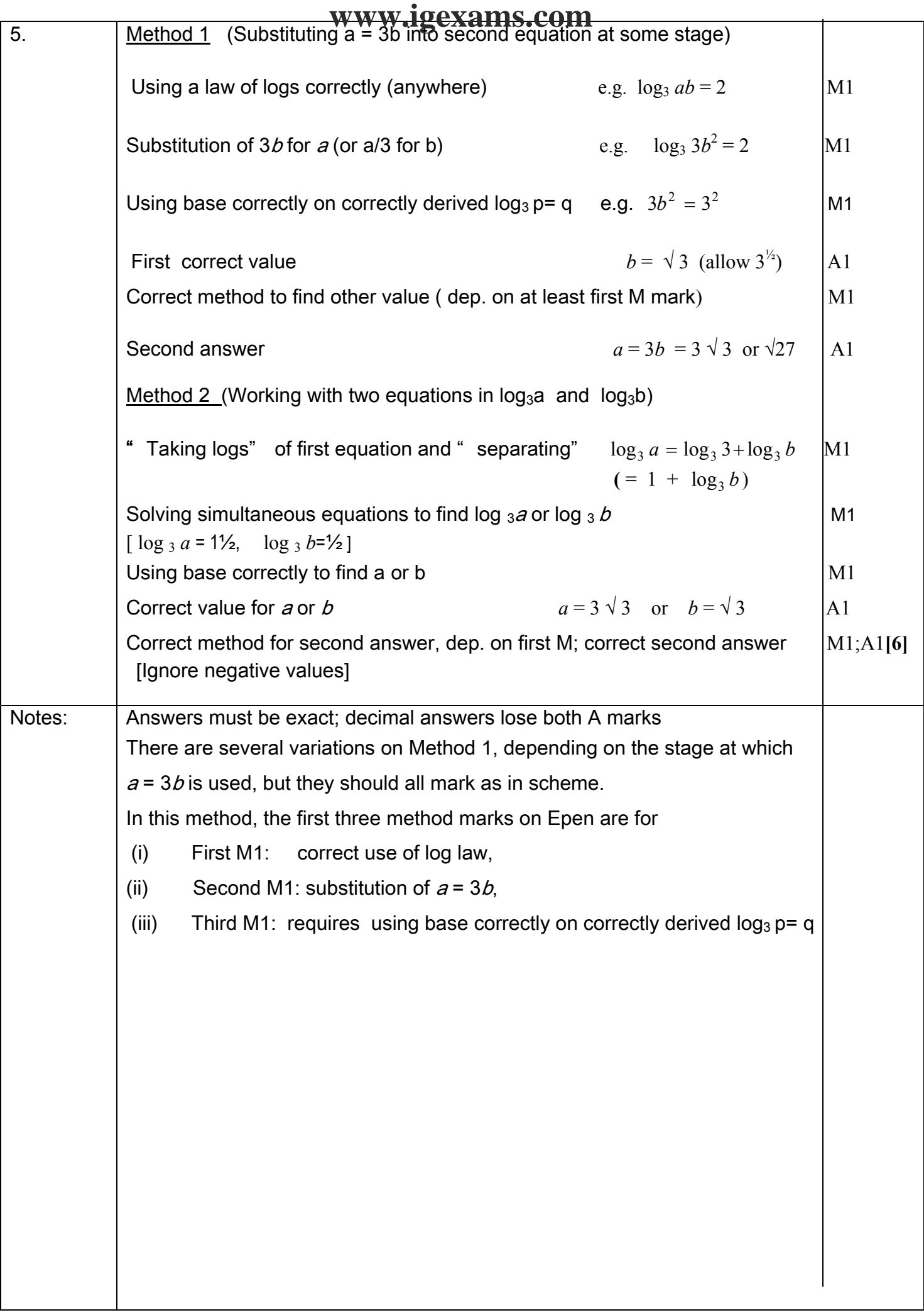

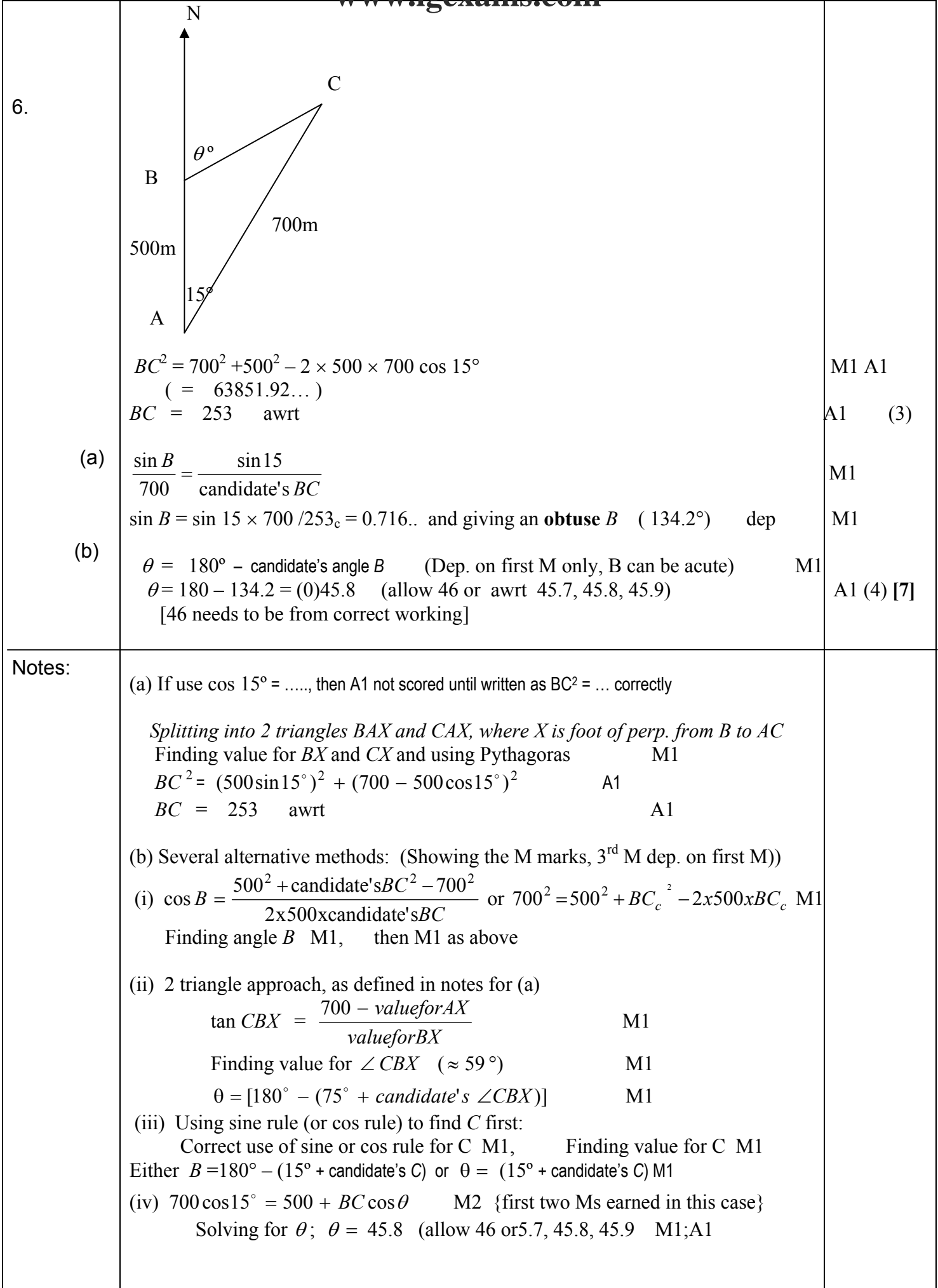

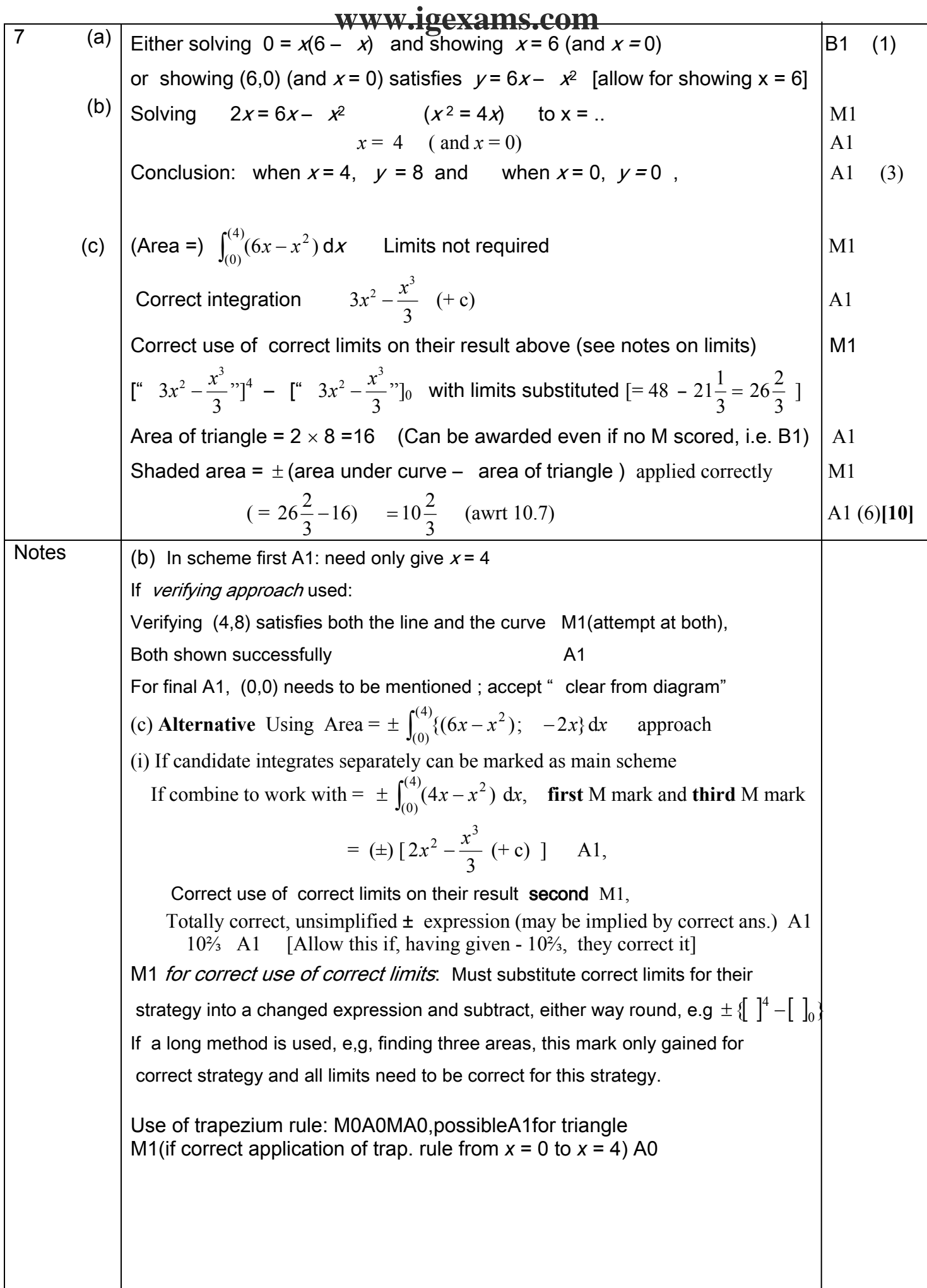

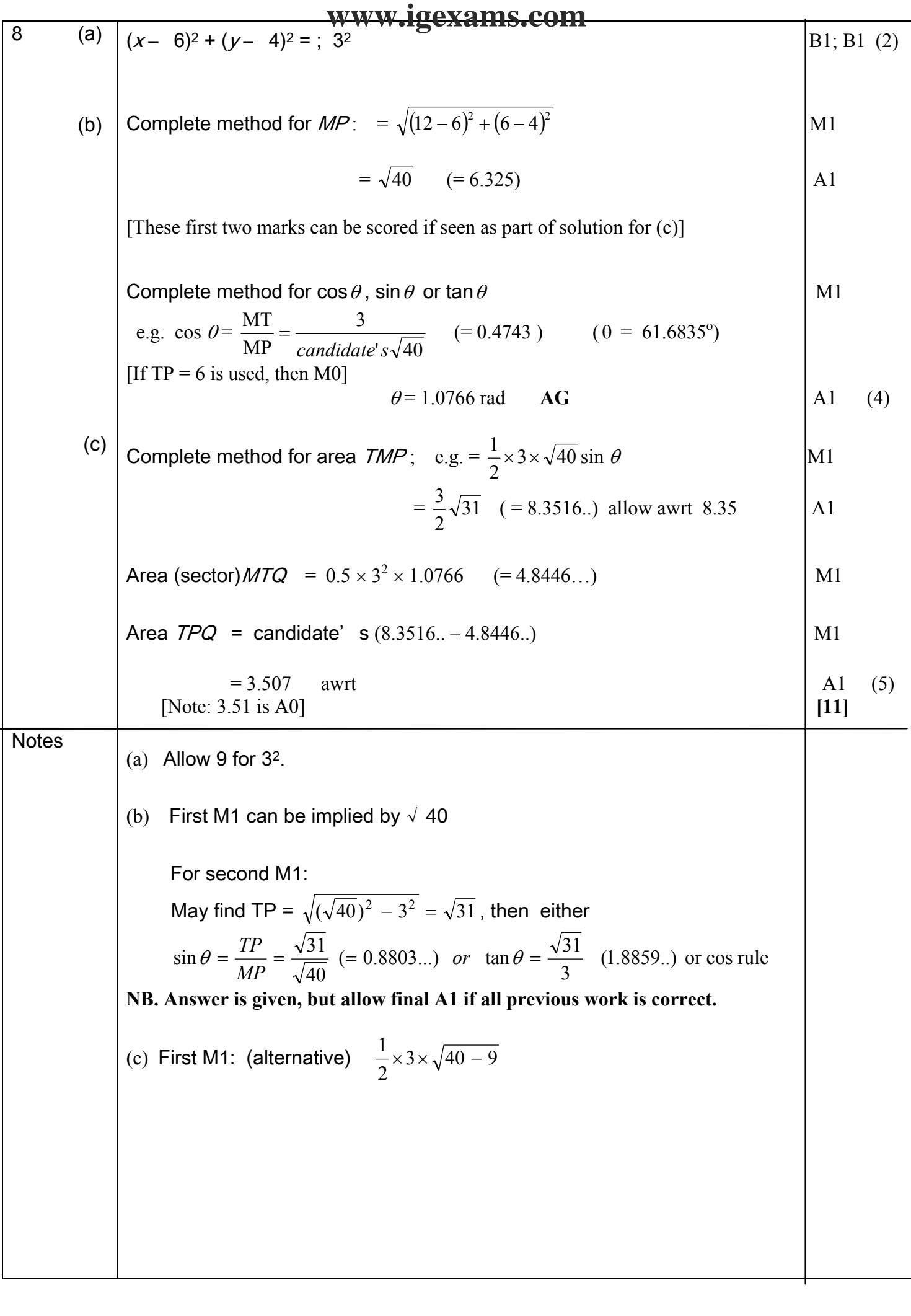

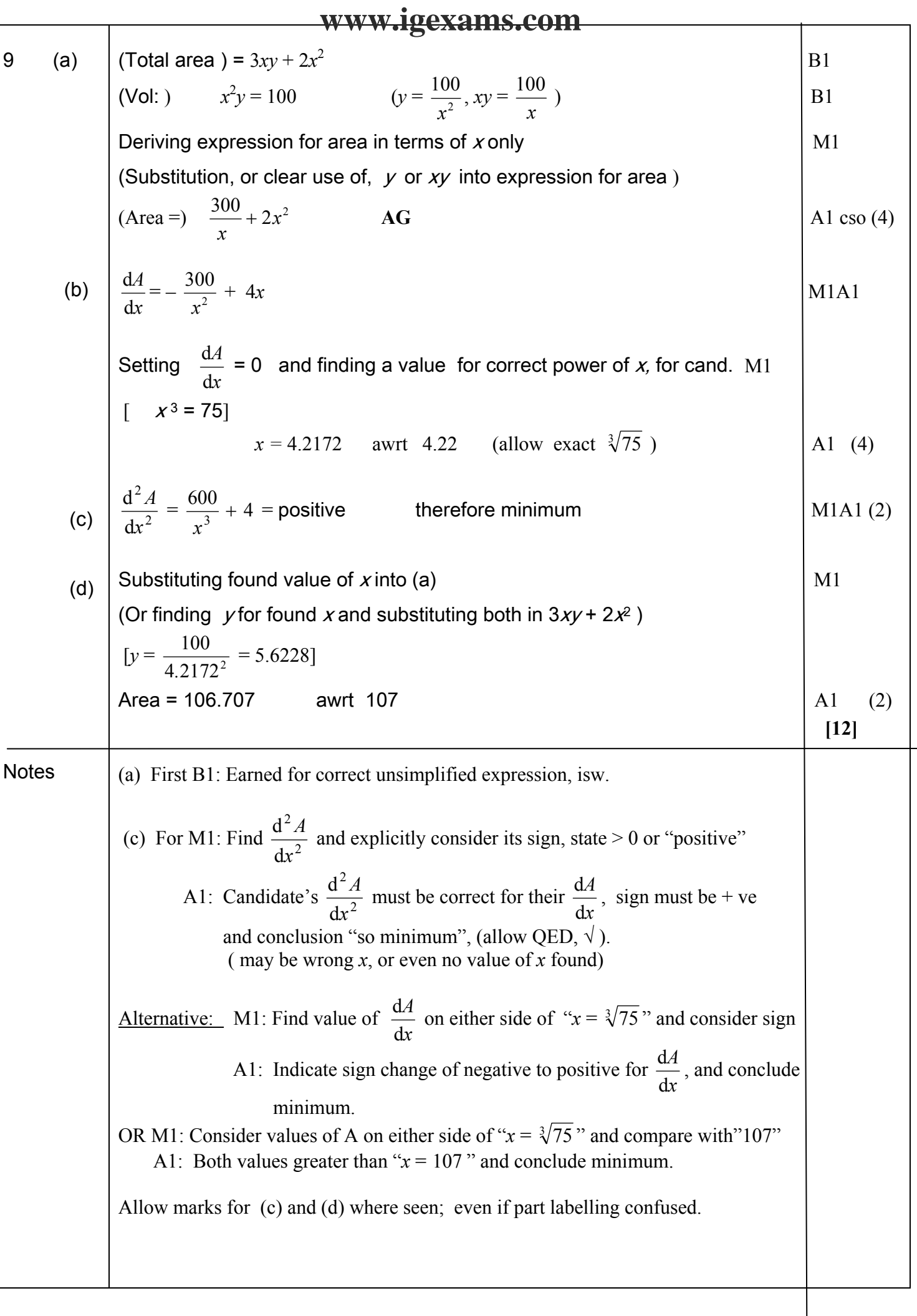